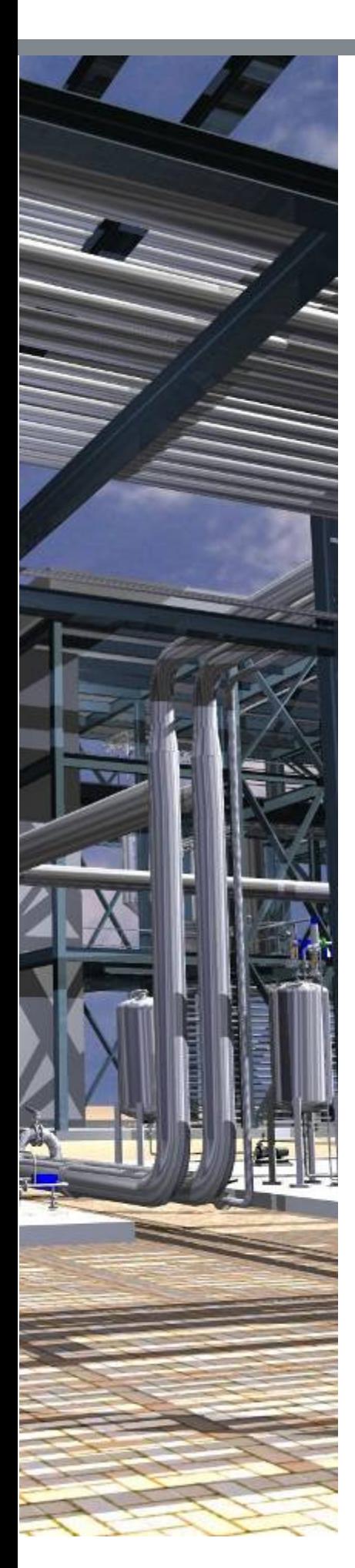

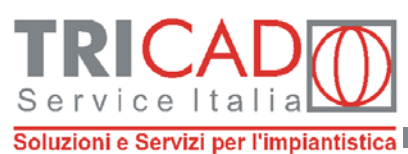

**NavisWorks** 

etStream

the 30 design review solution

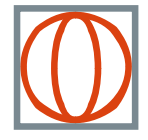

## **STRUMENTI DI COORDINAMENTO SUL PROGETTO: DALLA PROGETTAZIONE ALLA COSTRUZIONE**

*Workshop 5 luglio 2005* 

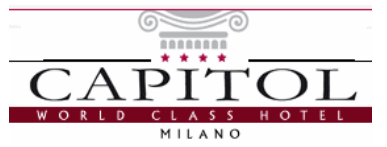

Milano, Via Cimarosa 6 MM1 Pagano h. 9.45 – 13.00

Organizzato da **Tricad Service Italia Srl** 

con la partecipazione di **Navisworks Ltd** , Inghilterra **It&Factory Gmbh**, Germania **Alias Ltd**, Inghilterra e di **www.Cadlandia.com** il portale del CAD

 $- - 0 - - 0 - -$ 

Intervengono

il *Prof. Angelo Ciribini* facoltà di Ingegneria Civile **Università degli Studi di Brescia**

l'*Ing. Carlo Ciucciovino* responsabile progettazione **Nuovo Polo Fieristico di Milano**

**ALIA** 

it factory

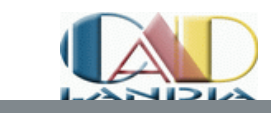

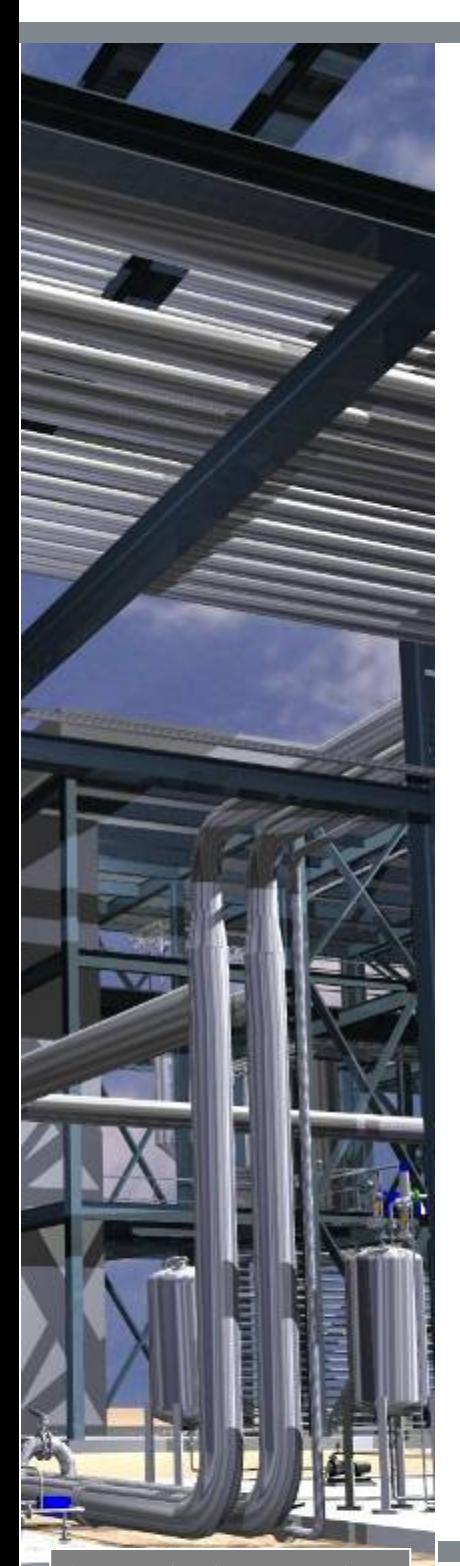

## **Agenda**

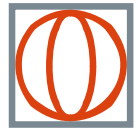

į

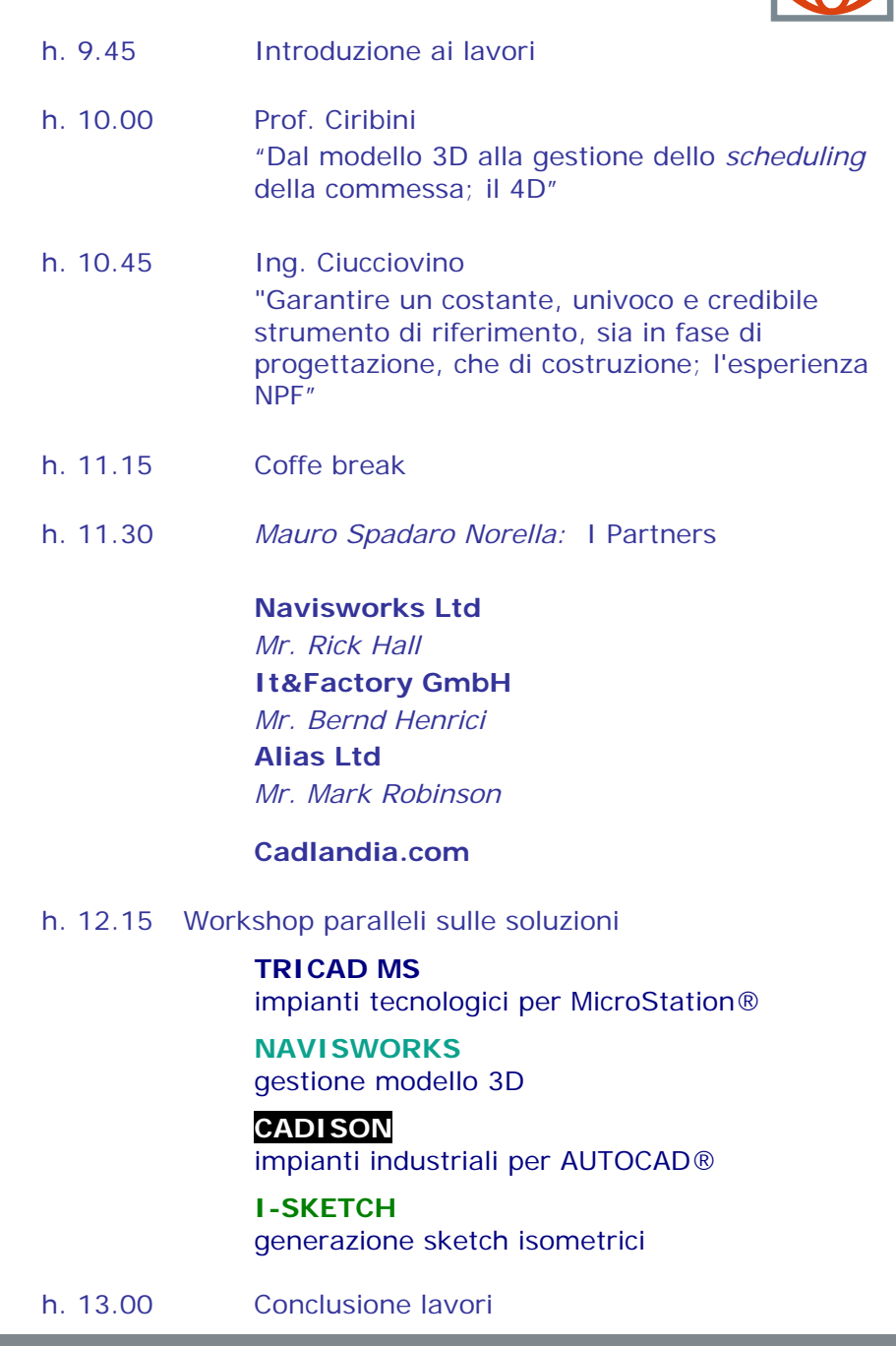

La partecipazione è gratuita

I Suoi dati sono trattati da Tricad Service Italia SrL in accordo alle normative vigenti. Per modifiche o cancellazioni inviare una email a [tsimail@tricad.it](mailto:tsimail@tricad.it) con oggetto "CANCELLAZIONE DATI"

**MANI** 

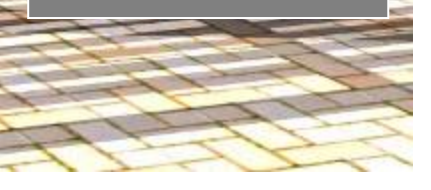

NOMINATIVO . . . . . . . . . . . . . . SOCIETA' . . . . . . . . . . . . . . . . . . . . . . . . . . . . . . . . . . . . . . . . . . . . . . . . EMAIL . . . . . . . . . . . . . . . . . . . . . .TEL . . . . . . . . . . . . . . . . . . . . . . . . . N° PARTECIPANTI . . . . . . .

Scheda di adesione da spedire via fax al n° 0299988157 entro il 29/06/2005

E' possibile registrarsi anche sul sito **[www.tricad.it](http://www.tricad.it/)** o via email **milano@tricad.it**

it sfactory

ALIAS

NavisWorks<sup>®</sup>

letStream

the 30 design review solution

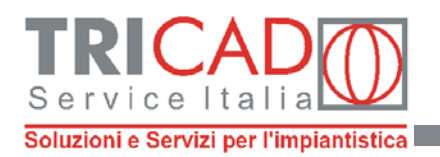